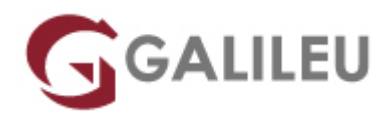

# Especializado Front-end Web Developer

Tecnologias de Informação - Web & Mobile

Live Training ( também disponível em presencial )

- **Localidade:** Porto
- **Data:** 05 Dec 2022
- **Preço:** 2850 € ( Os valores apresentados não incluem IVA. Oferta de IVA a particulares e estudantes. )
- **Horário:** Pós-Laboral das 2ªs, 4ªs e 6ªs, das 18h30 às 21h30
- **Nível:** Entrada
- **Duração:** 210h

### Sobre o curso

Um Front-end Developer é um programador que codifica o código de Front-end de um site e passa por converter ficheiros de design de sites em HTML, JavaScript (JS) e / ou código CSS. O domínio de uma série de tecnologias associadas à função de Front-End developer permite uma melhor visibilidade e uma melhor experiência de utilizador permitindo assim a construção de uma web mais acessível a partir da correta interpretação do briefing, do planeamento, elaboração básica de wireframes, da marcação semântica do código e da construção de elementos interativos. É o profissional responsável por garantir que o front-end visual de um site esteja livre de erros e se pareça exatamente como foi projetado e que tenha a mesma visibilidade em diferentes computadores e sistemas operativos.

### **Destinatários**

Todos os interessados em iniciar ou consolidar uma atividade profissional como Front-end Web Developers.

# **Objetivos**

O curso Front-end Web Developer, pretende dotar os formandos de todos os conhecimentos teóricos e competências necessários para ingressar no mercado de trabalho e assumir uma atividade profissional ligada a competências com tecnologias de front-end. Serão criadas bases sólidas para trabalhar com e solucionar problemas de desenvolvimento de Front-end.

## Pré-requisitos

Gosto e apetência pela área de desenvolvimento, não existem pré-requisitos técnicos muito específicos para a inscrição neste curso, o programa foi projetado e desenvolvido para englobar vários perfis de alunos.

## Metodologia

Formação Presencial ou Live Training (Formação Online Síncrona).

### Programa

- Fundamentos de UI/UX para Developers (9h)
- $\bullet$  HTML5 (21h)
- CSS3 (27h)
- Workshop: SASS (9h)
- Workshop: Responsive Web Design (12h)
- Fundamentos de Programação (com Javascript) (15h)
- Javascript (54h)
- Frontend frameworks Angular (18h)
- Frontend frameworks React (18h)
- Workshop: GIT (9h)
- Projeto (18h)

#### **FUNDAMENTOS DE UI/UX PARA DEVELOPERS**

Introdução ao Ux & Ui

Multi-screen & Responsive Challenges

UX/UI and development

Arquitetura de informação

Design Patterns & Componentes

Wireframing & Prototipagem

### Assets for development

#### **HTML5**

Estrutura de uma página HTML

Elementos e atributos

Elementos de texto

Listas

Hiperligações

Imagens

**Tabelas** 

Formulários

Elementos multimédia

Elementos estruturais do HTML5

**CSS3**

Evolução das CSS

Utilizar CSS em páginas Web

Selectores CSS

Unidades

Trabalhar com cores

Vendor prefixes

Formatação de texto

**Tipografia** 

Backgrounds e gradientes

Borders e sombras

Box model

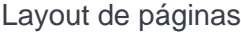

Novos métodos de layout em CSS3

Propriedades para tabelas e formulários

Criação de elementos de navegação

CSS sprites e elementos interactivos

Transforms, transitions e animations

Frameworks front-end – Bootstrap

**WORKSHOP: SASS**

Preprocessing

Variáveis

Nesting

Partials

Modules

Mixins

Extend & Inheritance

**Operadores** 

**WORKSHOP: RESPONSIVE WEB DESIGN**

Princípios básicos do responsive

Responsive websites vs. Mobile website vs. Mobile app

Introdução ao processo de desenvolvimento

Html5 + CSS3 princípios básicos

Media queries

Fix and fluid Layouts

Adaptive and responsive web design

#### Responsive design

#### Frameworks

Projeto Prático

#### **FUNDAMENTOS DE PROGRAMAÇÃO (COM JAVASCRIPT)**

Paradigmas de Programação (Object Oriented, Imperative e Functional Programming,…)

Processo de desenvolvimento de um algoritmo (programa) (Utilização de pseudo-código e fluxogramas)

Tipos de Dados numa linguagem de programação (Variáveis, constantes, …)

Operadores e cálculos numa linguagem de programação

Controle da execução de um programa com recurso a estruturas de decisão e repetição

#### **JAVASCRIPT**

Introdução, história e evolução dos vários standards da linguagem

Breve introdução á historia de desenvolvimento da linguagem, e a sua evolução até aos dias de hoje.

Conceitos / Instruções Básicas em javascript

- Expressões
- Comentários
- Variáveis e constantes
- Operadores

Tipos de dados primitivos em Javascript

• Numbers, Strings, Boolean, null, undefined

Estruturas de decisão e repetição em javascript

- Estruturas de decisão no controle do fluxo de um programa: (If, if/else, switch)
- Estruturas de repetição: (For, While, Do/While)

Tipos de dados Complexos, Arrays, Objectos, Funções e Built-In Objects

- Utilização de Arrays
- Criação de Objectos, propriedades e métodos
- Conceito de Função, funções com parâmetros
- Funções anónimas e IIFE (Imediate Invoked Function Expression)
- Funções "construtoras" de Objectos
- Conceito de "Scope" de uma variável, varáveis locais e globais, diferenças em ES6 com let e const
- Built-In Objects em JS

Browser Object Model (BOM)

Document Object Model (DOM)

Global Objects (Number, String, Boolean, Undefined, Null, Object, Math, Date, …)

Conceito e manipulação do DOM (Document Object Model) numa aplicação web

- Como o Browser interpreta o HTML e cria um Objecto (DOM), representativo dos elementos da página
- Tipos de elementos(Nodes) do DOM (Document, Element, Attributes e TextNodes)
- Processo e Conceito de manipulação do DOM
- Metodos para selecionar um elemento(node) ou uma coleção de elementos(nodelist) do DOM (Live e static methods)
- Propriedades e métodos para percorrer o DOM
- Alterar conteúdos de elementos do DOM
- Inserir, mover ou eliminar elementos do DOM
- Manipulação de atributos de elementos do DOM
- Trabalhar com Eventos em Javascript

Conceito de interactividade com Eventos em JS

Categorias (tipos) de Eventos em JS

Definição de Eventos em JS (HTML event handler's, Event Handler's, DOM EventListeners)

Conceito de Event Flow e suas fases em JS (Capturing, targeting e bubbling)

Conceito de Event Object em JS

Delegação de Eventos em JS

Introdução á especificação ES6

Evolução do standard de javascript e novas especificações ES6, ES7 e ES8

Utilização de "Transpilers" como o BabelJS para a compilação de ES6 em "Vanilla Javascript" standard (ES5)

Variáveis e parâmetros em ES6 (let e const, Destructuring, Default Parameters, Classes, Rest e Spread operators, multiline e template strings,…)

Arrow functions, Iterators, e outros conceitos de Functional programming

Novos métodos de manipulação de Arrays e Objectos (map, reduce, Object.Assign(), …)

AJAX e JSON com Javascript (ES6)

- Conceito de Ajax com JS (requests e responses)
- Tipos de dados numa comunicação assíncrona com o servidor
- Conceito de Promises (ES6)
- Utilização da "Fetch API" para chamadas assíncronas.
- Gestão de erros em Javascript
- Filtrar, Ordenar e pesquisar numa estrutura de dados em JS
- Introdução e utilização de algumas API's de HTML5 (LocalStorage, SessionStorage, Geolocation, …)

#### **FRONTEND FRAMEWORKS – ANGULAR**

Introdução, Ambiente de Desenvolvimento:

- Breve introdução ao ECMAScript, novas funcionalidades da especificação ES6 (Classes, fat Arrow functions, spread e rest operators, destructuring, …)
- Breve introdução á sintaxe do Typescript
- Gestão de "packages, librarias e frameworks" de Javascript com npm (ou yarn)

### Introdução ao Angular

- Enquadramento da utilização da framework Angular para desenvolvimento Web
- Abordagem e explicação genérica sobre a framework
- Utilização de Angular CLI como ferramenta para gerir, e desenvolver projetos em Angular
- Conceitos de compilação JIT (Just in Time) e AoT (ahead of time)
- Demonstração prática da estrutura de uma aplicação em Angular

Elementos estruturais de uma Aplicação em Angular

- Components
- Services
- Directives
- Pipes
- Modules
- Conceito de Data-Binding em Angular

Navegação entre componentes de uma Aplicação – Rounting

- Conceitos básicos de "Routing"
- Implementação de "Routing" e modulos que compõem uma estrutura de navegação
- Passagem de "Data" em "Routing"
- Conceito de "Child Routes"

Dependency Injection em Angular

- Introdução ao Padrão de Desenho : "Dependency Injection"
- "Injectors" e "Providers", "injectar" um serviço, utilização do HttpClient.
- Reactive programming em Angular, com Observables

Estratégia de comunicação entre componentes

- Criar "loosely-coupled" components (@Input e @output properties)
- Como passar dados entre componentes hierarquicamente relacionadas
- Utilização do Padrão de Desenho "Mediator" através de DI de serviços
- "Change Detection" em Angular e métodos "lifecycle" de uma componente

Introdução a API Forms do Angular

- Template-driven forms em Angular
- Reactive forms em Angular
- Utilizar o FormBuilder
- Validação de Forms com Validators Built-in

Interacção com servidores através do HttpClient

- Introdução ao Modulo HttpClient
- Interacção com webserver em "node" e Typescript
- Efetuar chamadas para o servidor
- Reactive Extensions (NGRX) em Angular

**FRONTEND FRAMEWORKS – REACT**

Build Workflow

**Componentes** 

JSX

Restrições JSX

**State** 

Handling Events

Two Way Binding

Lists, keys & mapping

Components Lifecycle

React Hooks

Ajax in React

Axios

Forms and Form Validation

Redux

Redux Advanced

Deploying React project

NEXT.js

**WORKSHOP: GIT**

Instalação e configuração de Servidor GIT

Instalação de Cliente GIT

Criar uma equipa

Criar um projecto

Configurar repositório

Criar um branch a partir de master

Commit

Revert

Merge

Deploy

**PROJETO**